République Algérienne Démocratique et Populaire Ministère de l'Enseignement Supérieur et de la Recherche Scientifique Université Kasdi Merbah Ouargla Faculté des Nouvelles Technologies de l'Information et de la Communication Département d'Informatique et Technologie de l'information

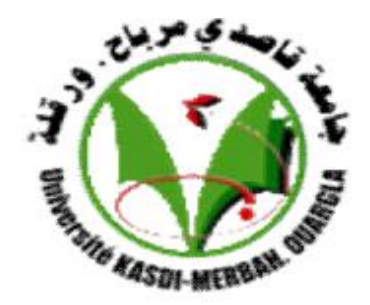

# MEMOIRE DE FIN D'ETUDES

En vue de l'obtention du diplôme de Master en Informatique

**Option : Informatique Industrielle Réalisé par :** BOUTBILA INAS & KASMI AICHA INSAF

Prédiction de Boufaroua (OLIGONyCHUS AFRASIATUS)

avant l'infection de palmiers dattiers

Jury :19-06\_2023

Encadreur : AMRANE Leila UKM Ouargla

Président : N.Maraaf UKM Ouargla

Examinateur : Ben kaddeur UKM Ouargla

**Année universitaire :** 2022/2023.

# **Remercient :**

# قالى الله تعالى: "وقل اعملوا فسيرى هللا عملكم ورسوله والمؤمنين" التوبة الآية105

Le début de la gratitude et de la louange et la fin de celui-ci est Dieu Tout-Puissant, qui nous a accordé de Sa bonté et la grandeur de son don et nous a guidés avec un don sur le chemin de la connaissance et de la connaissance.

Nous tenons à exprimer notre profonde gratitude et notre gratitude à nos parents, frères et sœurs et à tous ceux qui nous ont aidés dans ce merveilleux voyage vers l'obtention du diplôme. Vous étiez tous des piliers de soutien et des sources d'inspiration pour nous.

En reconnaissance du crédit à sa famille, nous adressons nos remerciements et notre

appréciation au professeur estimé :

# **AMRANE Leila**

Pour nos mères bien-aimées et nos chers pères, vous étiez l'âme vivante et la première source de soutien et d'encouragement. Merci pour l'amour que vous nous avez donné, et pour le soutien qui n'a jamais faibli. Tu as été notre réconfort dans les moments difficiles et notre joie dans les bons moments. Nous ne pourrons jamais assez vous remercier pour tout ce que vous faites pour nous.

Nous tenons également à remercier toutes les personnes qui ont été si utiles et favorables à ce voyage. Les professeurs et les enseignants qui ont fourni des connaissances et des conseils, les amis qui ont été à nos côtés à chaque étape et tous ceux qui nous ont encouragés et aidés à atteindre nos objectifs..Votre contribution a été très importante pou notre succès

A tous, Merci d'être là pour votre soutien indéfectible. Vous avez fait partie intégrante de notre voyage et nous garderons votre souvenir dans nos cœurs. Nous vous sommes reconnaissants pour toutes les émotions positives que vous avez ajoutées à nos vies et pour les incitations que vous nous avez données pour le développement et le succès.

En bref, nous tenons à remercier tout le monde pour le rôle important que vous avez joué dans nos vies. Nous porterons ce souvenir avec nous tout au long de notre vie alors que nous nous efforçons d'atteindre plus de succès et d'excellence.

Avec tout mon amour et ma gratitude

# **Boutbila inas & Kasmi Aicha Insaf**

# Résumé

Après la propagation généralisée de ravageur boufaroua, qui s'est produit dans les forêts de palmiers dattiers, notamment en Algérie, car il infecte les dattes, celles-ci se dessèchent donc progressivement en fin de maturité et deviennent impropres à la commercialisation et à la consommation. C'est pourquoi nous proposons une solution adaptée qui utilise les facteurs climatiques pour détecter ce ravageur avant qu'il n'infecte les palmiers, ce qui entraîne une réduction de la valeur productive et de la qualité des dattes.

L'étude a analysé un ensemble de données sur l'infestation boufaroua et utilisé des techniques d'algorithme de prédiction pour développer un modèle de prédiction précis. Les résultats ont montré que le modèle développé peut prédire l'infestation de boufaroua avec une grande précision, permettant des mesures préventives efficaces pour limiter la propagation du ravageur. et protéger les cultures. Le résumé comprend également les principaux résultats et recommandations pour les recherches futures dans ce domaine.

Mot clé : boufaroua , palmiers dattiers , dattes , prédiction

# Abstract

After the widespread of the boufaroua, which occurred in date palm forests, especially in Algeria, as it infects dates, so they gradually become dry at the end of maturity and become unsuitable for marketing and consumption. Crop shortage and damage. This is why we offer a suitable solution that uses climatic factors to detect this pest before it infects palm trees, and this leads to a reduction in the productive value and quality of dates.

The study analyzed a dataset of the boufaroua infestation and used prediction algorithm techniques to develop an accurate prediction model. The results showed that the developed model can predict the boufaroua infestation with high accuracy, allowing for effective preventive measures to limit the spread of the pest and protect crops. The abstract also includes the main findings and recommendations for future research in this field.

الملخص:

بعد الانتشـار الواسـع لآفـة البـوفروة الـذي شـهدته غابـات نخيـل التمـر خاصــة فـي الجز ائـر ، حيـث انسه يصبيب التمـر فتصبح جافسة بشـكل تـدريجي فـي نهايــة النضــج وتصبـبح غيـر مناسـبة لتسـويق والاستهلاك , فيان التحدي الرئيسي هيو التنبيؤ بهيا قبيل إصبابة النخيبل و فهيم وكشيف عواميل انتشــار ها التــى يمكــن أن تــؤدي إلــى نقـص وتلـف المحصــول. هـذا هـو السـبب فــى أننــا نقـدم حــلا مناسبا يستخدم العوامـل المناخيــة لاكتشــاف هـذه الآفــة قبـل ان تصــيب النخيـل , ويـؤدي هـذا الــي التقليل من القيمة اإلنتاجية وجوهة التمور.

حللت الدراسة مجموعـة بيانــات تفشــي محصــول بــوفروة واسـتخدمت تقنيــات خوارزميــة التنبــؤ لتطوير نمـوذج تنبـؤ دقيـق وأظهـرت النتــائج أن النمـوذج المطـور يمكنــه التنبـؤ بانتشــار البـوفروة بدقــة عاليــة ممــا يسـمح باتخــاذ إجـراءات و فائيــة فعالــة للحـد مـن انتشــار الآفــة وحمايــة المحاصـيل. يتضمن الملخص أيضًا النتائج والتو صيات الرئيسية للبحوث المستقبلية في هذا المجال.

# **Liste des abréviations**

**INRA** l'Institut National de Recherche Agronomique

**DA** Direction de l'Agriculture

**TP** True Positive

**TN** True Negative

**FP** False Positive

**FN** False Negative

**R** Recall

**P** precision

**F** F\_mesure

**SVM** Support Vector Machine

**CNN** Réseau neuronal convolutif

**ROC (AUC-ROC)** Aire sous la courbe

# **Liste des figures**

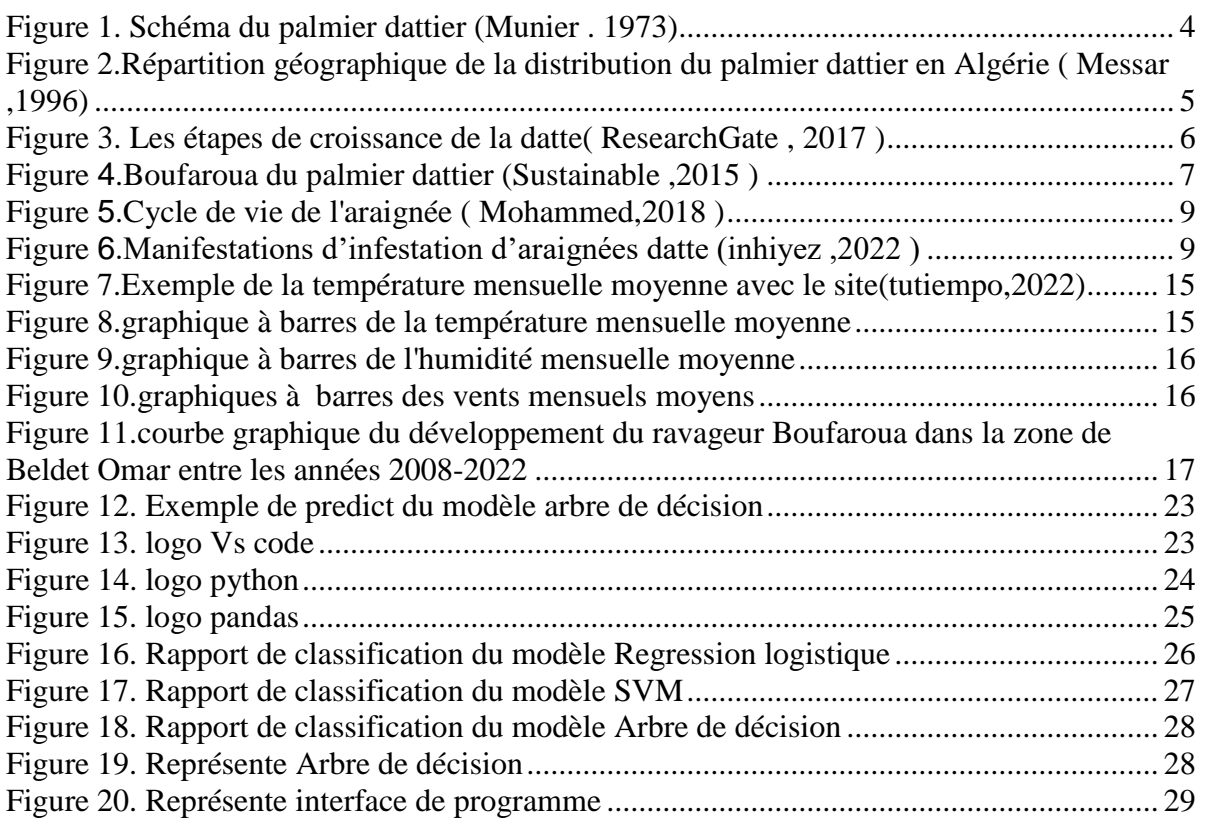

# **Liste des tables**

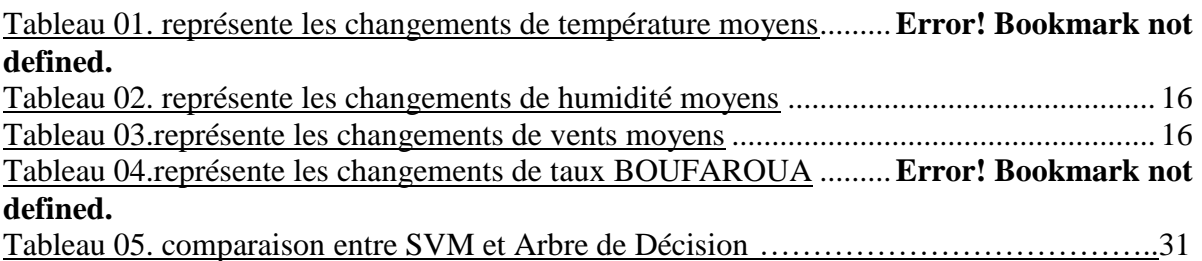

# Table des matières

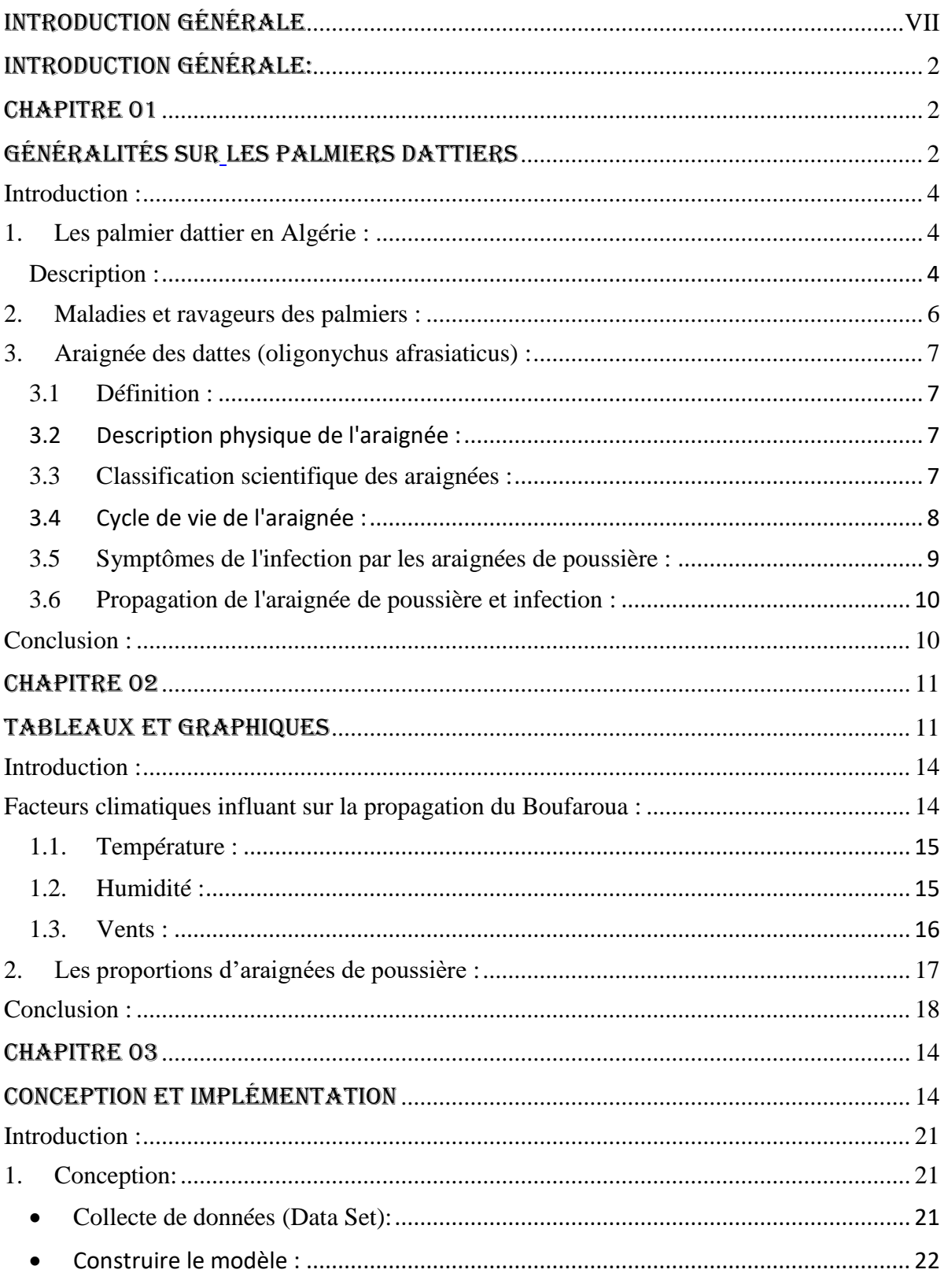

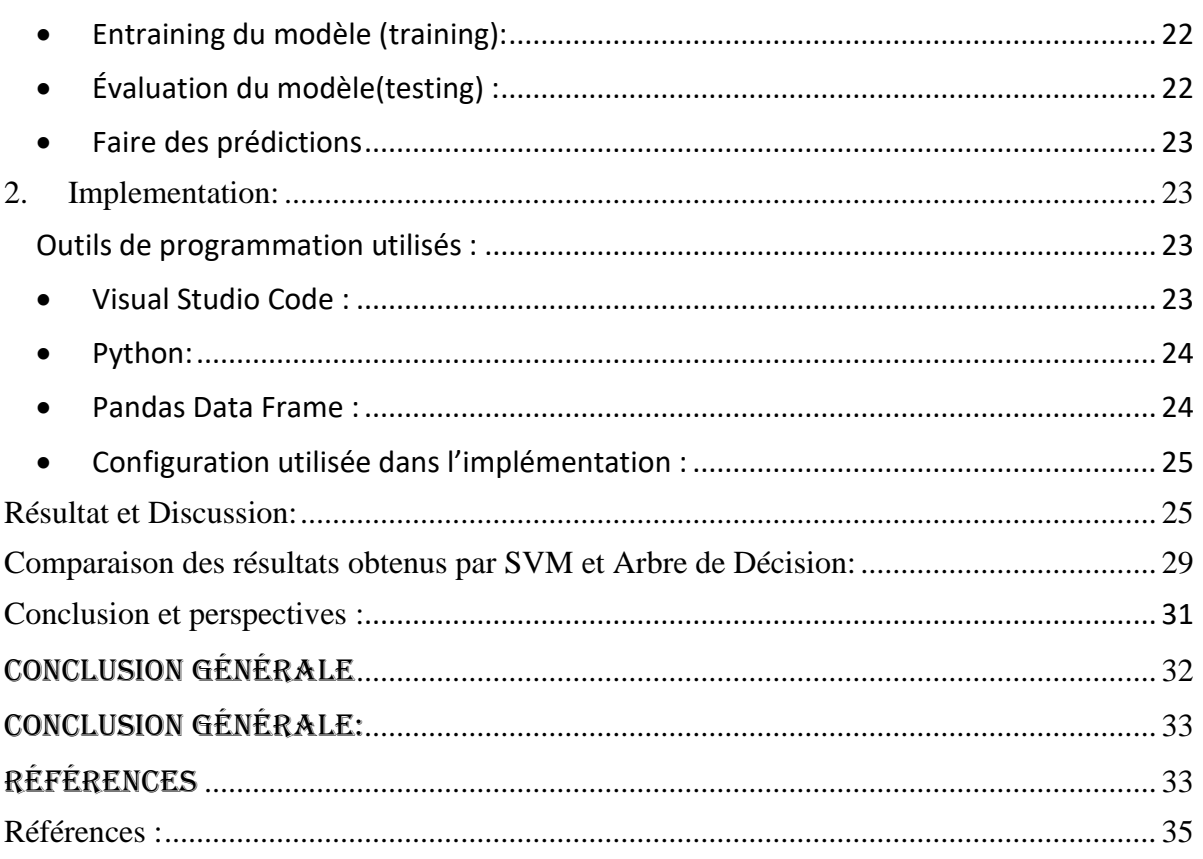

# <span id="page-9-0"></span>Introduction

# GÉNÉRALE

# <span id="page-10-0"></span>Introduction générale:

Les palmiers et leurs fruits, comme les dattes, font partie des cultures agricoles importantes en Algérie, qui ont une grande importance économique et nutritionnelle. L'un des défis auxquels est confronté le secteur agricole en Algérie est boufaroua, un problème affectant les palmiers dattiers qui entraîne sa dégradation de leur santé et une réduction du rendement en fruits. Par conséquent, la prédiction de boufaroua avant l'infection de palmiers dattiers est considérée comme l'un des outils nécessaires pour aider à prendre des décisions efficaces et excellentes pour faire face à ce problème.

Dans ce mémoire, nous présenterons une étude sur la prédiction de boufaroua à l'aide de techniques d'apprentissage automatique. Les données disponibles pour les proportions de boufaroua et les facteurs climatiques associés, tels que la température, l'humidité et la vitesse du vent, seront analysés pour des saisons agricoles spécifiques. Notre travail est réparti en comprendra trois chapitres principaux pour atteindre les objectifs fixés.

Dans le premier chapitre, nous présenterons le problème de boufaroua et son importance dans le secteur agricole en Algérie en utilisant quelques concepts et définitions de base pertinents à notre sujet..

Dans le deuxième chapitre, nous fournirons une analyse détaillée des données disponibles. Nous afficherons quelque des tableaux et des graphiques

Dans le dernier chapitre, nous nous concentrerons sur la mise en œuvre de la prédiction boufaroua avant l'infection de palmiers dattiers à l'aide de techniques d'apprentissage automatique.

# <span id="page-11-2"></span><span id="page-11-1"></span><span id="page-11-0"></span>**CHAPITRE 01** Généralités sur les palmiers dattiers

# <span id="page-12-1"></span>**Introduction :**

Boufaroua est l'une des maladies importantes et bien connues qui affectent les palmiers dattiers.

Comprendre les définitions est une étape essentielle pour comprendre ce problème. Le but de ce chapitre est de fournir un ensemble de définitions importantes et utiles qui aident à clarifier le concept de boufaroua et à comprendre les facteurs affectant sa propagation et son exacerbation. Nous passerons en revue de nombreux termes et concepts associés à cette maladie et expliquerons leur signification et leur importance dans le contexte de l'étude.

## <span id="page-12-2"></span>**1.Les palmier dattier en Algérie :**

#### <span id="page-12-3"></span>**Description :**

Le palmier-dattier est un grand palmier à fruits mesurant jusqu'à 30 mètres de haut, qui constitue une manne dans le désert.

Le palmier dattier est une espèce de plantes monocotylédones à croissance apicale dominante. Le diamètre du tronc de l'arbre demeure généralement stable, sous les mêmes conditions à partir de l'âge adulte. On distingue 3 parties : un système racinaire, un organe végétatif composé du tronc (stipe) et des feuilles et un organe reproductif composé d'inflorescences mâles ou femelles. Les valeurs quantitatives et qualitatives des organes végétatif et reproductif sont variables (Sedra ,2003).

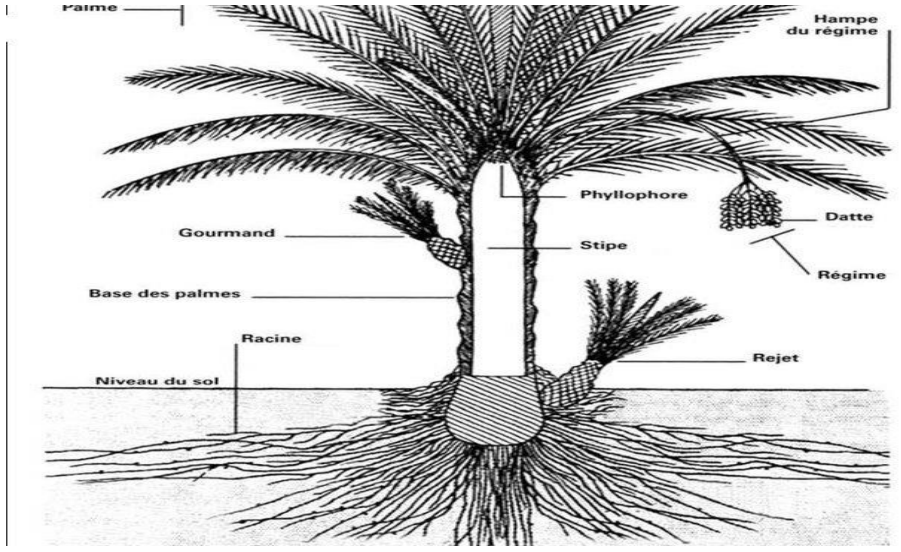

<span id="page-12-0"></span>**Figure 1. Schéma du palmier dattier (Munier . 1973)**

#### **Répartition géographique :**

En Algérie, le palmier dattier est établi en plusieurs oasis réparties sur le Sud du pays où le climat est chaud et sec (Frédérique, 2010). Le palmier dattier est cultivé au niveau de 17 wilayas seulement (Messaid, 2007). La superficie la plus importante concerne les wilayas de Biskra et d'El-Oued atteignant toutes les deux 53.533ha soit 52%, soit plus de la moitié de la superficie totale par le palmier dattier (Makhloufi, 2010).

La palmeraie algérienne est essentiellement localisée dans les zones de la partie sud Est du pays. Elle couvre une superficie de 128.800 ha à environ 14.605.030 palmiers (Houda et al., 2012).

La production est estimée à 492.217 tonnes dont 244.636 tonnes (50 %) de dattes demi molles (Deglet Nour), 164.453 tonnes (33 %) des dattes sèches (Degla Beida et analogues) et 83.128 tonnes soit 17 % des dattes molles (Ghars et analogues) (Buelguedj, 2007).

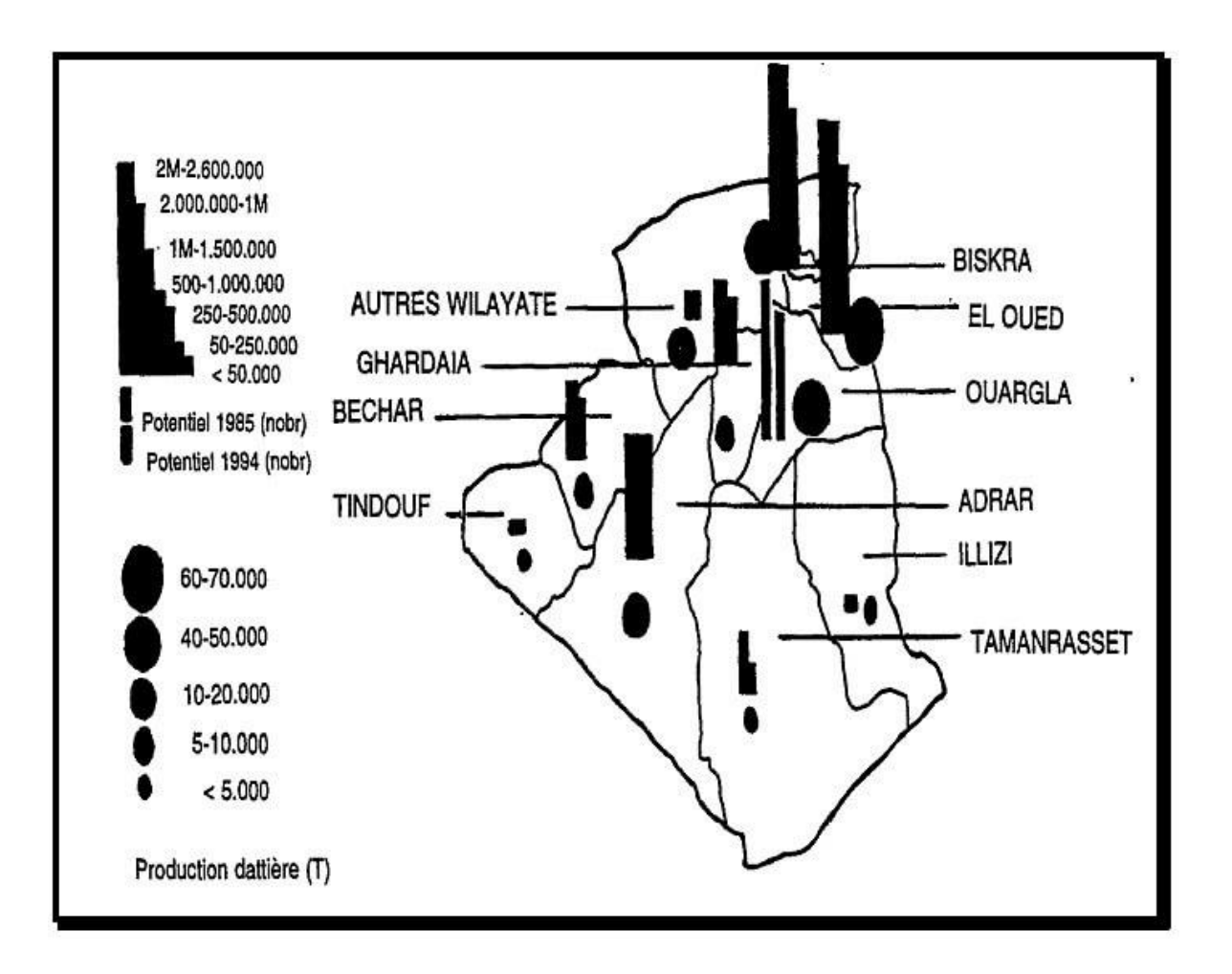

<span id="page-13-0"></span>**Figure 2.Répartition géographique de la distribution du palmier dattier en Algérie ( Messar ,1996)**

#### **La croissance de la datte :**

La datte est un fruit au goût très sucré, qu'on peut consommer frais ou séché. Elle est utilisée dans de nombreuses recettes de cuisine mais peut également être dégustée seule sous forme d'encas(Cuisine). Les dattes sont récoltées de façon saisonnière, et donc la saison est calculée d'Octobre à Mai.

La croissance et le développement des fruits du palmier dattier impliquent plusieurs changements externes et internes. Ces changements sont souvent classes sur la base du changement de couleur et de la composition chimique du fruit, en cinq (5) stades distincts de développement du fruit, connus sous le nom de Hababuk,Kimri , Khalal , Rutab et Tamar (Yaakoub ,2020 ).

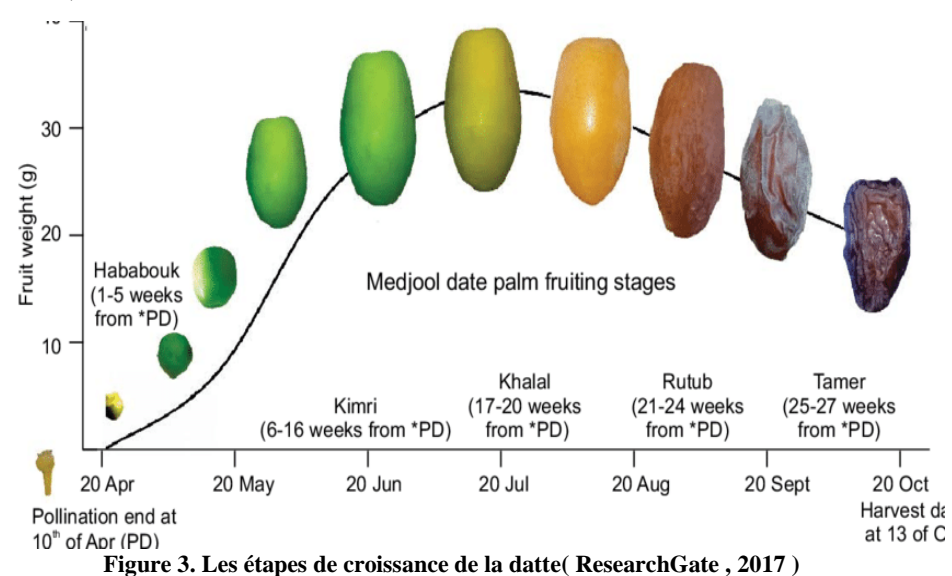

#### <span id="page-14-1"></span><span id="page-14-0"></span>**2. Maladies et ravageurs des palmiers :**

Les palmiers dattiers sont infectés par nombreuses maladies et ravageurs qui causent des dégâts et des crises économiques entrainent une diminution de l'abondance du produit et une baisse de qualité, parmi ces ravageurs on trouve

- Pyrale des dattes (Ceratoni Ectomyelois)
- Cochenille blanche (Parlatoria Blanchard)
- Foreur des palmes (Apate monachus)
- Chiendent (Cynodon dactylon) et le
- Phragmite (Phragmites communis)
- Araignée des dattes ou boufaroua (oligonychus afrasiaticus)( BENSALAH,2013).

Cette dernière cause plusieurs dégâts, sur lequel on va baser dans ce projet.

#### <span id="page-15-1"></span>**3. Araignée des dattes (oligonychus afrasiaticus) :**

#### <span id="page-15-2"></span>**3.1 Définition :**

*Oligonychus afrasiaticus* appelé localement le boufaroua, acarien de la famille des Tetranychidae, est présent dans toutes les palmeraies du monde et notamment celles d'Afrique du Nord et du Moyen-Orient. Sa présence est remarquée dès la floraison du palmier dattier et se prolonge jusqu'au début de la production de dattes. L'acarien se localise sur les inflorescences jusqu'à la nouaison et, par la suite, surtout sur les jeunes dattes.

#### <span id="page-15-3"></span>**3.2 Description physique de l'araignée :**

Cette araignée est de couleur blanche ou blanc jaunâtre, la longueur de la femelle est d'environ 0,3 mm et son abdomen est rond, tandis que le mâle mesure 0,2 mm, avec un abdomen effilé. Quant à l'œuf, il est de forme sphérique, de couleur transparente au début de sa ponte, puis il devient comme de la cire légère avant l'éclosion et son diamètre est inférieur à 0,12 mm .Il diffère des insectes en ce qu'il n'a ni ailes ni antennes et son corps est divisé en deux parties: la région de la mâchoire et la région somatique. Quant à la chenille, elle est de forme ovale et de couleur vert clair. Elle a trois paires de pattes et une longueur de 0,15 mm. Après cela, elle se transforme en nymphe, et la nymphe est caractérisé par quatre paires de pattes Sa couleur est jaune clair ou orange avec des yeux rouges (ZARROUK,2022).

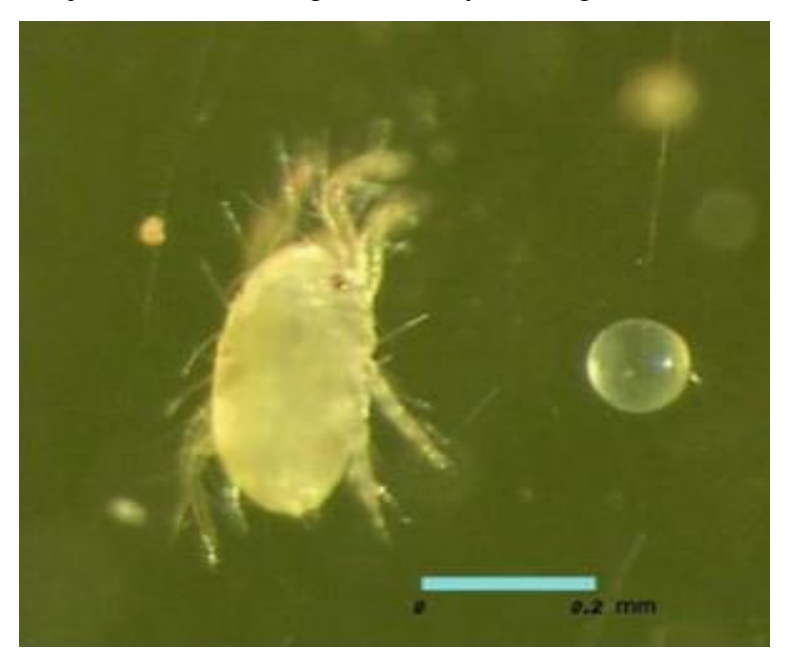

**Figure 4.Boufaroua du palmier dattier (Sustainable ,2015 )**

#### <span id="page-15-4"></span><span id="page-15-0"></span>**3.3 Classification scientifique des araignées :**

Nom scientifique : Oligonychus afrasiaticus Megr

Embranchement : Arthropodes

Classe : Arachnides Genre : Oligonychus(ABD EL-ALEEM)

#### <span id="page-16-0"></span>**3.4 Cycle de vie de l'araignée :**

En hiver, il se présente sous la forme de femelles adultes qui passent leur temps au cœur de l'arbre entre les fibres et l'angoisse. A la mi-mai et début juin, il commence à apparaître sur les tiges des palmiers et continue à existe jusqu'à ce que les dattes soient récoltées. Blanc ou blanc jaunâtre, après quoi il devient d'une couleur brun poussiéreux, d'où son nom d'araignée de poussière. Sous cette toile, il y a toutes les étapes de l'araignée :

- **Œufs d'araignées :**L'œuf d'araignée est de forme sphérique et sa couleur peut varier du rose au rouge et au jaune
- Larve d'araignée :La larve d'araignée est de forme ovale et sa couleur varie du blanc jaunâtre à l'orange.

 **Spider Maiden :**La nymphe de l'araignée a quatre paires de pattes et sa couleur varie du blanc jaunâtre à l'orange.

**La phase complète de l'araignée :**Le stade plein se caractérise par une forme ovale et sa couleur varie du jaune verdâtre au rose selon la nature de l'aliment (ZAITONI ,2021 ).

### **Processus de reproduction :**

Il se reproduit sexuellement et virginalement, car la femelle non fécondée pond des œufs qui produisent des mâles, la femelle pond environ 20 œufs sur les fruits et sous le filet, et éclot au bout de 3 jours pour se transformer en une larve à 3 paires de pattes, puis elle devient une nymphe à 4 paires de pattes pour passer au stade complet, La durée de la génération est d'environ 20 jours, selon la température, et c'est la preuve que cette araignée se reproduit en très grand nombre sur une courte période et provoque de très grandes pertes à la récolte de dattes La larve, la nymphe et le stade complet se déplacent très rapidement d'un endroit à l'autre à l'intérieur de la toile de soie, où un groupe d'araignées reste sur l'écorce de palmier infestée jusqu'à la récolte de la datte, la plupart d'entre elles migrent vers les frondes adjacentes au cœur du palmier Après la fin de la saison des dattes, le retour de l'hiver et la baisse des températures, l'araignée migre au cœur du palmier pour y passer l'hiver.

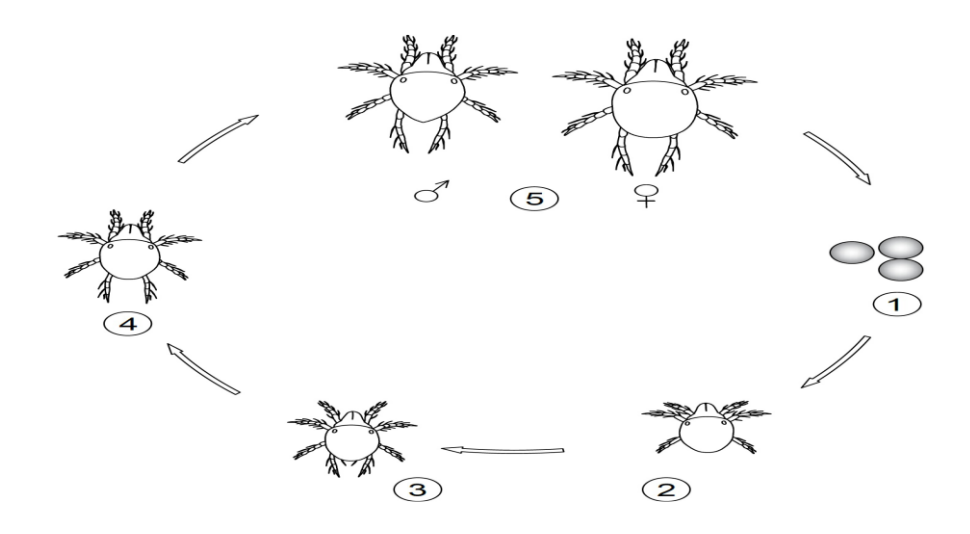

**Figure 5.Cycle de vie de l'araignée ( Mohammed,2018 )**

#### <span id="page-17-2"></span><span id="page-17-0"></span>**3.5 Symptômes de l'infection par les araignées de poussière :**

- Au stade de la datte, des taches brunes et rouges apparaissent sur les dattes, et elles sèchent et durcissent avant d'atteindre le stade de maturité du fait que l'araignée se nourrit du jus de fruit.
- L'araignée sécrète une toile épaisse sur les fruits, les tiges et les jeunes arbres, provoquant l'accumulation de poussière et de saleté
- La présence de toiles d'araignées qui recouvrent complètement les fruits en cas d'infection sévère ( ,).

<span id="page-17-1"></span>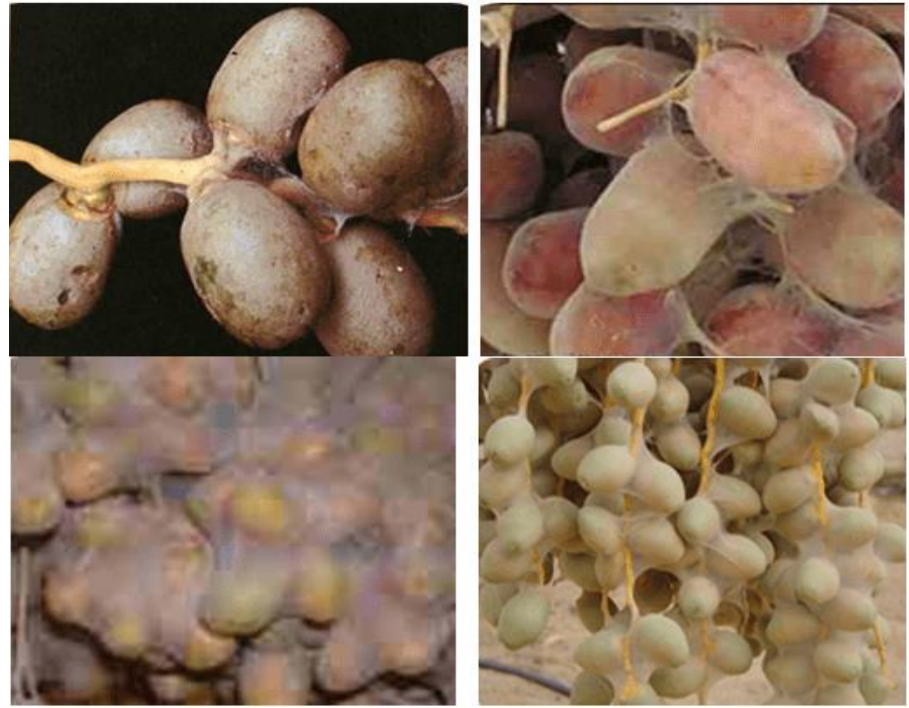

**Figure 6.Manifestations d'infestation d'araignées datte (inhiyez ,2022 )**

#### <span id="page-18-0"></span>**3.6 Propagation de l'araignée de poussière et infection :**

L'araignée de poussière (boufaroua)se propage par le vent, c'est-à-dire d'un palmier à l'autre, ou le contact des feuilles entre elles, et les insectes qui résident sur les palmiers, comme les abeilles, ainsi que les oiseaux qui se déplacent d'un endroit à l'autre, alors qu'ils se déplacent avec eux à travers la toile d'araignée qui est attachée à leurs pattes.

Il ya plusieurs raisons de la propagation de l'araignée de poussière ces dernières années :

- Les insecticides se répandent dans l'aire.
- Les insecticides tuent les ennemis vitaux de l'araignée.
- Les pesticides organophosphorés prolongent la vie des femelles et augmentent leur capacité à pondre.
- Sécheresse, manque de pluie et de vent.
- <span id="page-18-1"></span>Résidus résultant de la taille.

### **Conclusion :**

En conclusion, on peut affirmer que la compréhension des définitions liées au boufaroua est cruciale pour prédire et contrôler sa propagation.

Les sites de recherche et les agriculteurs sont à la recherche de définitions et de composition et il y en a pour eux, car cela leur permettra de prendre des mesures préventives efficaces contre boufaroua. Avec les experts et l'utilisation d'une technologie de pointe, il est possible de réduire l'infestation de la mûre pour améliorer les cultures de palmiers. Notre rôle en la matière est d'établir des définitions qui contribuent tour à tour aux différentes étapes de cette maladie et de comprendre sa nature et les causes de sa propagation.

# <span id="page-19-0"></span>**CHAPITRE 02**

# <span id="page-19-1"></span>Tableaux et

# **GRAPHIQUES**

# <span id="page-20-0"></span>**Introduction :**

L'objectif de ce chapitre est de passer en revue les méthodologies et les matériaux utilisés pour prédire Boufaroua et d'étudier l'influence des facteurs sur sa propagation. L'accent sera mis sur l'analyse des données et l'examen des méthodes et des modèles utilisés et les développements futurs en fonction de ces facteurs environnementaux.

# <span id="page-20-1"></span>**Facteurs climatiques influant sur la propagation du Boufaroua :**

 Afin d'obtenir certaines informations et points importants, nous sommes allés à l'Institut National de Recherche Agronomique(INRA à Touggourt) parce qu'ils ont de l'expérience dans le domaine des BOUFAROUA, où nous avons échangé des parties et obtenu des informations importantes et sûres liées au titre de notre mémoire, où le directeur de l'agriculture (DA) a déclaré que les principaux facteurs à l'origine de la propagation de ce ravageur sont des facteurs climatiques : La température, l'humidité, le vent et ceux sur lesquels nous nous sommes concentrés pour les obtenir, et nous avons commencé nos recherches et travaillé avec ces informations(INRA).

Les palmiers dattiers sont surveillés au début de la phase de date des dattes, et c'est –àdire dans les mois de Mai et Juin de chaque année (plus précisément 15Mai-20juin), et ceci afin de prévoir et de détecter ce ravageur dangereux, avec cela nous avons approché l'Autorité météorologique d'afin d'obtenir les températures, l'humidité et les vents pour ces deux mois, pendant 10 ans, et à travers eux, nous avons calculé la moyenne de chacune des températures, l'humidité et les vents.

# **La moyenne mensuelle : ∑Jours**

**Moyenne=**

### **Nb de Jours**

Nous constatons que la moyenne tirée du site[\(https://fr.tutiempo.net/climat/2022/ws-](https://fr.tutiempo.net/climat/2022/ws-605800.html#google_vignettev)[605800.html#google\\_vignettev\)](https://fr.tutiempo.net/climat/2022/ws-605800.html#google_vignettev) et la moyenne que nous avons calculée à partir des valeurs données sont les mêmes ce que prouve la validité des informations.

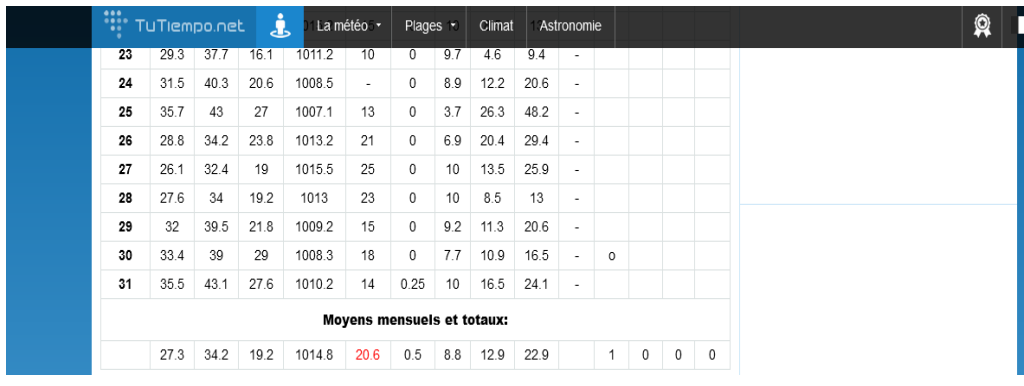

#### <span id="page-21-0"></span>**Figure 7.Exemple de la température mensuelle moyenne avec le site(tutiempo,2022)**

### <span id="page-21-2"></span>**1.1. Température :**

Unité de mesure de température est (C°). .Nous avons noté les températures moyennes pour chacun des mois de 2012 à 2022, et ce température dans la graphique.

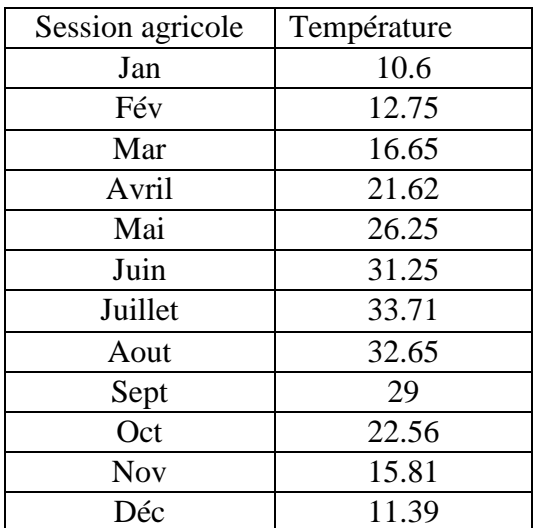

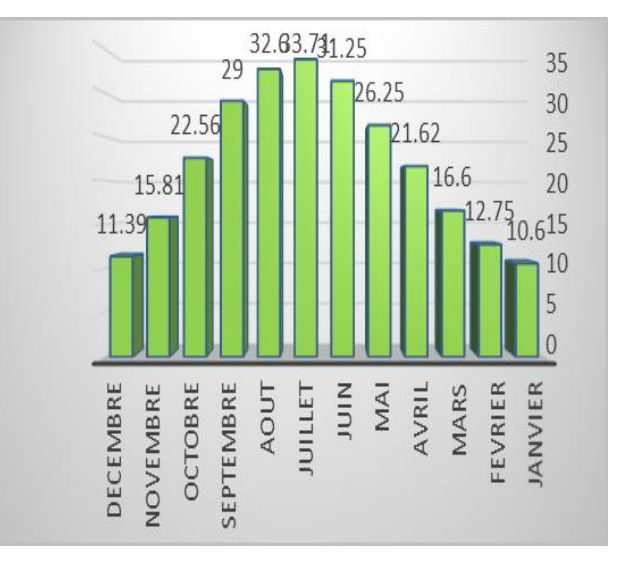

<span id="page-21-1"></span>**Tableau 01. Représente température moyens Figure 8.graphique à barres de la température mensuelle moyenne**

A partir les valeurs du tableau, on remarque que la température moyenne prend sa valeur la plus élevée ; dépassant les 30°, aux mois de Mai et Juin, et elle continue sa croissance jusqu'à mois d'Août.

### <span id="page-21-3"></span>**1.2. Humidité :**

Unité de mesure d'humidité est(%).Le tableau ci-dessous résume l'humidité moyenne pour des mois de 2012 à2022, a partir de laquelle on peut voir l'évaluation de l'humidité dans le graphique.

<span id="page-22-2"></span>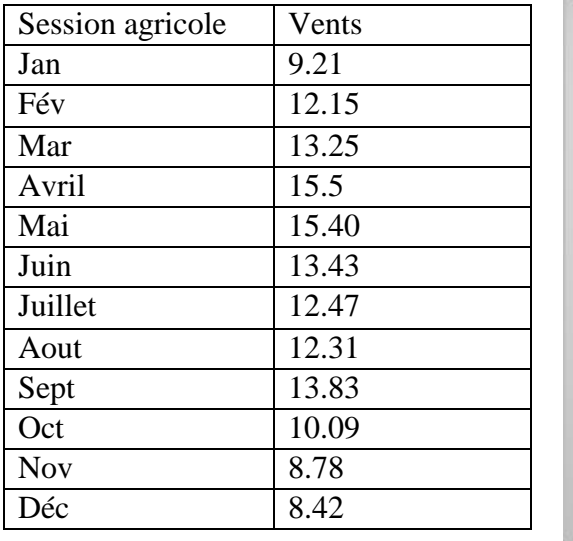

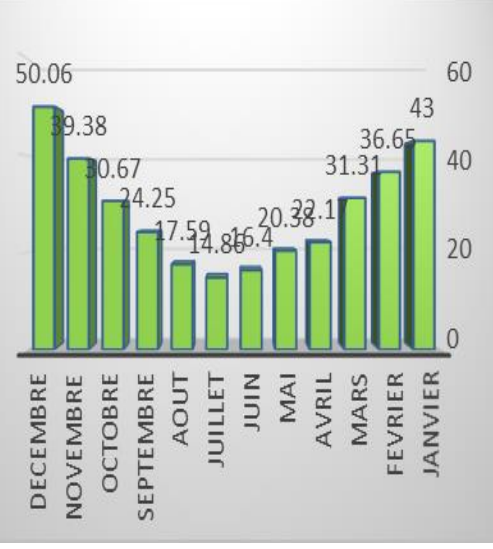

<span id="page-22-0"></span> **Tableau 02.Représente d'humidité moyenne Figure 9.graphique à barres de l'humidité mensuelle moyenne**

On remarque que l'humidité prend son niveau le plus bas, mais avec son harmonie avec la température, elle affecte négativement sur les dattes de palme.

#### <span id="page-22-3"></span>**1.3. Vents :**

Unité de vitesse du vent est (KM/h). Le tableau ci-dessous résume le vents moyenne pour chacune des mois à partir de 2012 à2022, et à partir de là, nous avons remarqué un changement dans les vents au cours des années ,à travers graphique.

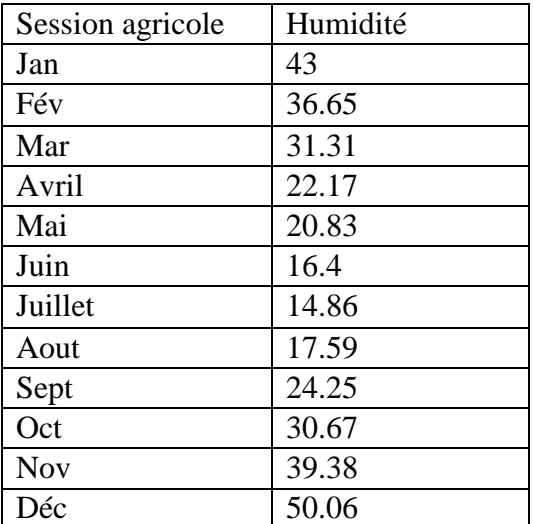

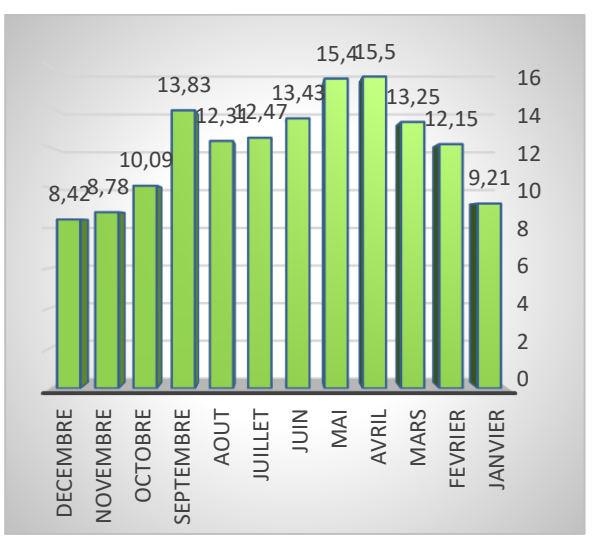

<span id="page-22-1"></span>**Tableau 03. Représente vents moyens Figure 10.graphiques à barres des vents mensuels moyens**

On remarque à travers le diagramme de bandes que la vitesse du vent est fluctuante instable, et avec des valeurs différentes.

# <span id="page-23-1"></span>**2. Les proportions d'araignées de poussière :**

Afin de prévoir et de détecter ce fléau dangereux, nous sommes rapprochés de la Direction de l'Agriculture de TOUGGOURT afin d'obtenir Taux de l'araignée poussière (Boufaroua) sur lesquelles s'appuyer comme résultats précédent de 2008 à 2022(DA) :

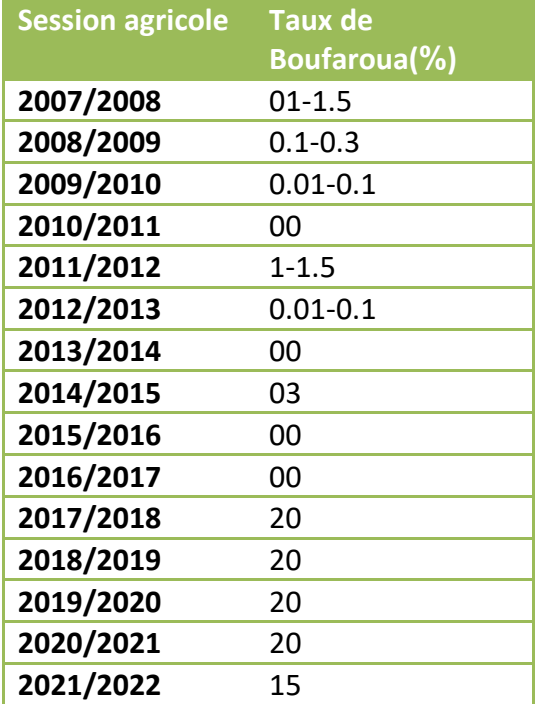

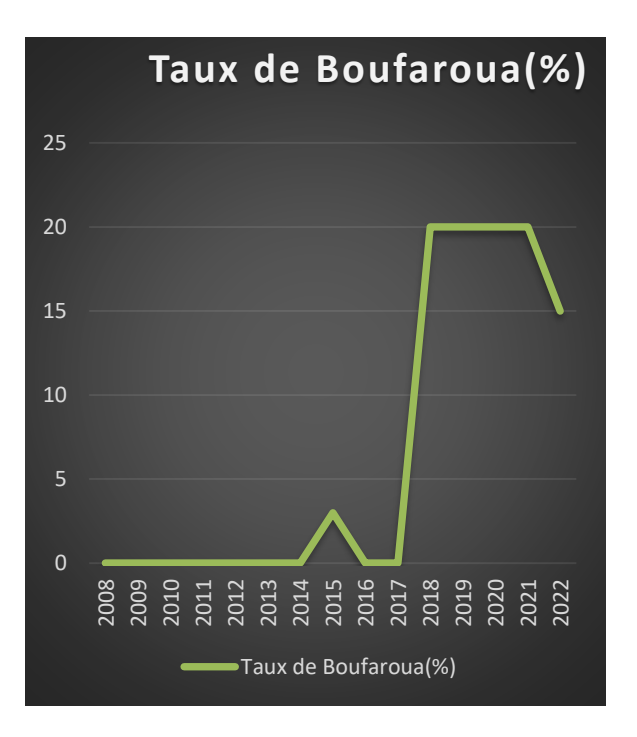

<span id="page-23-0"></span>**Tableau 04. Représente Taux BOUFAROUA Figure 11.courbe graphique du développement du ravageur Boufaroua dans la zone de Beldet Omar entre les années 2008-2022**

On remarque qu'à travers le graphique, le taux Boufaroua est passé d'inexistant à négligeable dans les années précédents (2008-2017), mais il a connu une augmentation significative au cours des cinq dernières années (2018-2022), et cela s'explique par l'intervention de plusieurs paramètres d'environnement.

# <span id="page-24-0"></span>**Conclusion :**

En conclusion, les outils et données utilisés ont été présentés et analysés en profondeur. Les résultats ont été extraits et les tendances et changements importants de ces facteurs météorologiques ont été conclus. Où les données sont devenues claires pour nous visuellement et de manière compréhensible, ce qui a amélioré notre compréhension des modèles climatiques et atmosphériques au cours des années étudiées.

# <span id="page-25-1"></span><span id="page-25-0"></span>**CHAPITRE 03** CONCEPTION ET Implémentation

# <span id="page-26-0"></span>**Introduction :**

La prédiction de Boufaroua à l'aide de techniques d'apprentissage automatique est un sujet vital dans le domaine de l'intelligence artificielle et de la science des données. Le processus de prévision dépend de l'analyse et de la compréhension des données passées et de l'extraction de modèles et de relations à partir de celles-ci pour prédire avant l'infection des palmiers dattiers. Une prévision précise des valeurs de Boufaroua permet une meilleure planification et une meilleure prise de décision concernant la culture et la gestion des cultures.

Ce chapitre vise à concevoir et à mettre en œuvre un système de prédiction précis et efficace à l'aide de techniques d'apprentissage automatique. Plusieurs étapes telles que l'analyse des données, la sélection des algorithmes, la formation du modèle, l'évaluation des performances et la présentation des résultats ont été explorées. Basé sur l'analyse des résultats et la discussion.

Atteindre cet objectif est une étape importante vers le développement de systèmes intelligents pour prédire le ravageur et améliorer la productivité des cultures.

# <span id="page-26-1"></span>**1. Conception:**

#### <span id="page-26-2"></span>**Collecte de données (Data Set):**

Cet ensemble de données (température, humidité, vent, taux de Boufaroua) pour la classification des années contient 10 ans pour l'apprentissage et 5 ans pour les tests. Dans le code mentionnés, les bibliothèques nécessaires ont été importées et les opérations de traitement et d'analyse des données ont été effectuées sur un fichier CSV appelé «data.csv ».

Le fichier est lu à l'aide de **pd.read\_csv()** et stocké dans les données .

Les données ont ensuite été divisées en variables indépendantes(explicatives) et en variable dépendante (cible) en utilisant respectivement data['Température' ,'Humidité' ,'Vent'] et data['classe'], et stocké dans les variables X et Y .

Ensuite, les données ont été divisées en ensembles d'apprentissage et de test à l'aide de train\_test\_split() et stockées dans les variables X\_train , X\_test , Y\_train , Y\_test

Le modèle Arbre de Décision a été créé à l'aide de DecisionTreeClassifire() et formé sur l'ensemble d'apprentissage à l'aide de fit() .

Ensuit, les données de l'ensemble de test sont prédites à l'aide de predict () et les résultats sont stockés dans y\_pred\_decision\_tree

Les mesures de performance telles que l'exactitude , le rappel ,la précision et la mesure \_F ont été calculées et imprimées à l'aide des fonctions telles que :

Precision score(), rappel score(), f1 score().

De plus, l'aire sous la courbe ROC (AUC-ROC)a été calculée à l'aide de roc auc score() et la courbe ROC a été tracée à l'aide de roc\_curve() ,plot() et show().

Le code utilisé est l'algorithme Decision Tree Classifier, et les données ont été formées et prédites à laide de celui-ci.

# <span id="page-27-0"></span>**Construire le modèle :**

Pour choisir le modèle le plus approprié et le meilleur en termes de prédiction pour arriver à un résultat satisfaisant, nous avons utilisé plusieurs algorithmes différents dont CNN et SVM, Arbre de Décision, pour un résultat défini.

Sur la base de la nature de nos données CSV, les algorithmes SVM et Arbre de Décision sont appropriés pour analyser et extraire des informations . les réseaux neurones récurrents (CNN) reposent sur le traitement des données d'image et des vidéo , ce qui les rend inadaptés à l'analyse de nos donnés CSV.

Alternativement , Arbre de Décision et SV peuvent être utilisés pour appliquer une analyse de classification aux variables indépendantes présentes dans nos données, telles que la température , l'humidité et la vitesse du vent.

Ces algorithmes sont faciles à interpréter et fournissent des résultats rapides et précis dans des situations de données simples et peu compliquées.

Pour implémenter notre projet nous utilisons Python sous Visual Studio Code, car Python est connu par son efficacité dans les analyses de données.

# <span id="page-27-1"></span>**Entraining du modèle (training):**

<span id="page-27-2"></span>La formation est l'étape la plus importante de l'apprentissage automatique

# **Évaluation du modèle(testing) :**

Après avoir entraîné notre modèle, nous devons vérifier ses performances. Cela se fait en testant les performances du modèle sur des données inédites.

Lorsqu'ils sont utilisés pour tester des données, nous obtenons une mesure précise de la qualité et de la rapidité de nos modèles.

# <span id="page-28-2"></span>**Faire des prédictions**

En fin de compte, vous pouvez utiliser votre modèle sur des données invisibles pour faire des prédictions avec précision.

```
.<br># Classification des données d'entrée à l'aide de l'arbre de décision
prediction = clf_decision_tree.predict([[temperature_avg, humidité_avg, vent_avg]])
# Affichage du résultat de la classification
classification result label.config(text=f"Decision Tree: {prediction[0]}")
```
**Figure 12. Exemple de predict du modèle arbre de décision**

# <span id="page-28-3"></span><span id="page-28-0"></span>**2. Implementation:**

Pour implémenter notre projet nous utilisons plusieurs langages et bibliothèques de Programmations pour d'abord prétraiter les données et ensuite entrainer (training) notre modèle avant de créer l'application.

# <span id="page-28-4"></span>**Outils de programmation utilisés :**

# <span id="page-28-5"></span>**Visual Studio Code :**

Visual Studio Code est un éditeur de code open-source développé par Microsoft supportant un très grand nombre de langages grâce à des extensions. Il supporte l'auto complétion, la coloration syntaxique, le débogage, et les commandes git.

Il est à noter que si le code source est diffusé sous la licence libre MIT, l'exécutable est proposé sur le site officiel de Microsoft sous une licence privatrice.

Si vous souhaitez télécharger une version sous licence libre sans à avoir à compiler le code source vous-même, jetez un œil à VSCodium. Il s'agit d'une version de VS Code compilée à partir des sources du dépôt Git Hub du projet de Microsoft et disposant donc des mêmes fonctionnalités sans la présence de la licence privatrice de celui-ci, sans les fonctions de pistage des utilisateurs et sans le logo officiel (qui est propriétaire).

<span id="page-28-1"></span>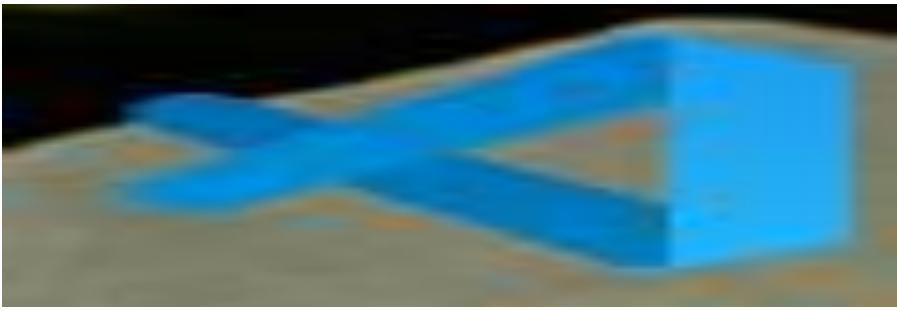

**Figure 13. logo Vs code**

### <span id="page-29-1"></span>**Python:**

Python est un langage de programmation populaire. Il a été créé par Guido van Rossum et sorti en 1991.. Il est utilisé pour :développement web (côté serveur),/développement de logiciels, mathématiques, Philosophie de conception Python mise Mettez l'accent sur la lisibilité du code et utilisez les grands espaces en évidence. le sien La structure du langage et son approche orientée objet sont conçues pour aider les programmeurs Écrivez un code clair et logique pour les petits et les grands projets. Python est tapé Prend en charge dynamiquement plusieurs paradigmes de programmation, y compris Programmation structurée (surtout procédurale), orientée objet et fonctionnelle. Python a été conçu comme le successeur du langage ABC à la fin des années 1980. Python 2.0 publié en 2000 a introduit des choses comme la compréhension de liste et Un système de collecte des ordures capable de collecter des cycles de référence(python)

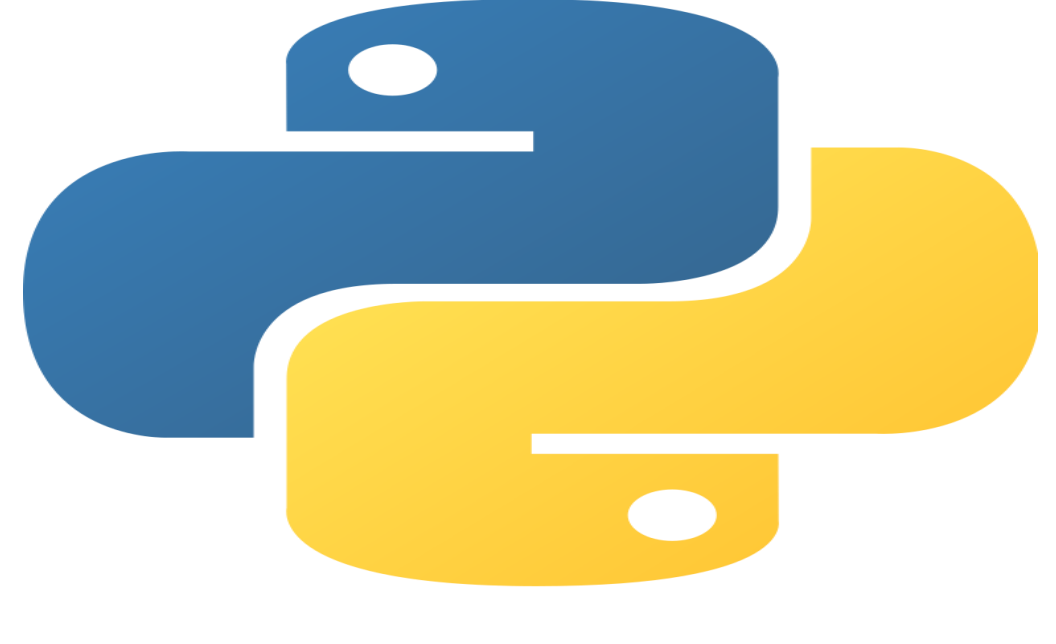

**Figure 14. logo python**

### <span id="page-29-2"></span><span id="page-29-0"></span>**Pandas Data Frame :**

Est une structure de données tabulaires bidimensionnelle à taille variable, potentiellement hétérogène, avec des axes étiquetés (lignes et colonnes).Un cadre de données est une structure de données bidimensionnelle, c'est-à-dire que les données sont alignées de manière tabulaire en lignes et en colonnes. Pandas Data Frame se compose de trois composants principaux, les données, les lignes et les colonnes.

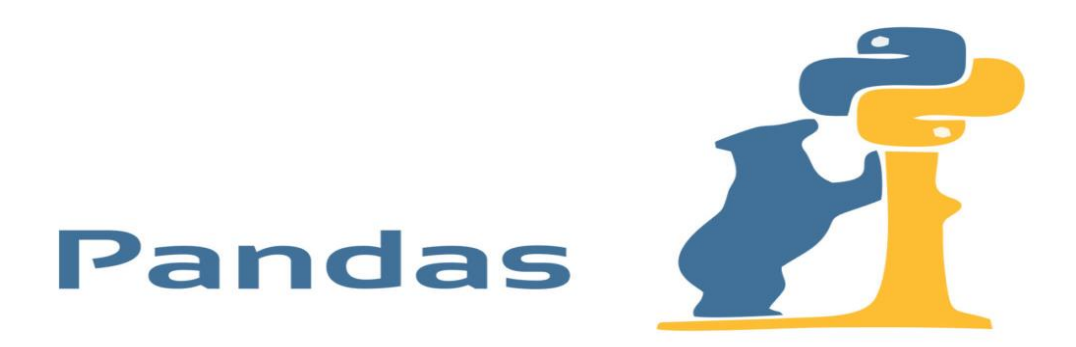

**Figure 15. logo pandas**

# <span id="page-30-1"></span><span id="page-30-0"></span>**Configuration utilisée dans l'implémentation :**

La configuration du matériel utilisé dans notre implémentation est :

- Mac Book Pro core i3 CPU 2.10 GHZ
- RAM de taille 8GO
- <span id="page-30-2"></span>- Disque dur SSD de taille 500 GO

# **Résultat et Discussion:**

En discutant des principales métriques existantes dans régression logistique, nous avons noté que :

**Précision :** fait référence à la proportion d'échantillons correctement classés dans une catégorie divisée par le nombre total d'échantillons classés dans cette catégorie. Une valeur de précision de 1,00 signifie que le modèle est capable de classer correctement tous les échantillons.

**Rappel :** fait référence à la proportion d'échantillons correctement classés pour la catégorie divisée par le nombre total d'échantillons réels dans cette catégorie. Une valeur d'attente de 1,00 signifie que le modèle est capable de détecter tous les échantillons réels pour cette classe. **Score F1 (valeur F1) :** Fournit un mélange de précision et d'espérance en utilisant la moyenne géométrique. Le score F1 est utilisé pour évaluer de manière exhaustive les performances du modèle tout en tenant compte simultanément de la précision et de l'attente.

**Support :** Indique le nombre d'échantillons réels dans chaque catégorie.

Par exemple, si nous examinons une catégorie "faible", le modèle atteint une précision, une attente et les scores F1 sont tous de 1,00, ce qui signifie que le modèle classe correctement tous les échantillons et détecte tous les échantillons réels dans cette catégorie.

En général, si les valeurs Précision, Attente et F1 sont élevées et proches de 1,00, cela indique d'excellentes performances du modèle en classification. Étant donné que les moyennes globales de ces échelles sont de 1,00, le modèle affiche d'excellentes performances de classification pour les deux catégories.

Nous devons également noter que le support pour chaque classe est le nombre d'échantillons réels qui se trouvent dans cette classe. Dans cet exemple, il y a 3 échantillons dans la catégorie "faible" et un échantillon dans la catégorie "fort".

Sur la base de cette interprétation, nous pouvons dire que le modèle est capable de classer correctement et complètement les échantillons dans les catégories "faible" et "fort", et possède donc une excellente performance de classification.

|              | precision |      | recall f1-score | support |
|--------------|-----------|------|-----------------|---------|
| faible       | 1.00      | 1.00 | 1.00            | з       |
| fort         | 1.00      | 1.00 | 1.00            | 1       |
| accuracy     |           |      | 1.00            | 4       |
| macro avg    | 1.00      | 1.00 | 1.00            | 4       |
| weighted avg | 1.00      | 1.00 | 1.00            | 4       |

**Figure 16. Rapport de classification du modèle Regression logistique**

<span id="page-31-0"></span>En discutant des principales métriques existantes dans SVM, nous avons noté que :

**Précision :** fait référence à la proportion d'échantillons correctement classés dans une catégorie divisée par le nombre total d'échantillons classés dans cette catégorie. Dans notre cas, il y a deux échantillons qui sont correctement classés comme 0 (faible), et cela représente 67 % des échantillons réels pour cette catégorie.

**Rappel :** fait référence à la proportion d'échantillons correctement classés pour la catégorie divisée par le nombre total d'échantillons réels dans cette catégorie. Dans notre cas, il n'y a pas d'échantillons réels pour la classe 1 et 2, donc l'attente pour les deux classes est de 0%.

**Score F1 (valeur F1) :** Fournit un mélange de précision et d'espérance en utilisant la moyenne géométrique. Si les valeurs Précision et Attente sont faibles, la valeur F1 sera également faible. Dans notre cas, il n'y a pas de valeurs pour la classe 1 et la classe 2, donc la valeur de F1 est de 0% pour les deux classes.

**Support :** Indique le nombre d'échantillons réels dans chaque catégorie. Dans notre cas, il y a 2 échantillons réels de la classe 0.

L'évaluation du modèle indique que la précision, la latence et la valeur F1 pour la classe 0 sont de 0,67, ce qui signifie que le modèle est capable de classer correctement une partie des échantillons réels pour la classe 0. Cependant, il convient de noter que cette évaluation est basée sur deux échantillons seulement.

Dans l'ensemble, le modèle affiche des performances de classification médiocres sur la base de ce rapport, car il n'y a pas suffisamment d'informations pour classer correctement les catégories 1 et 2.

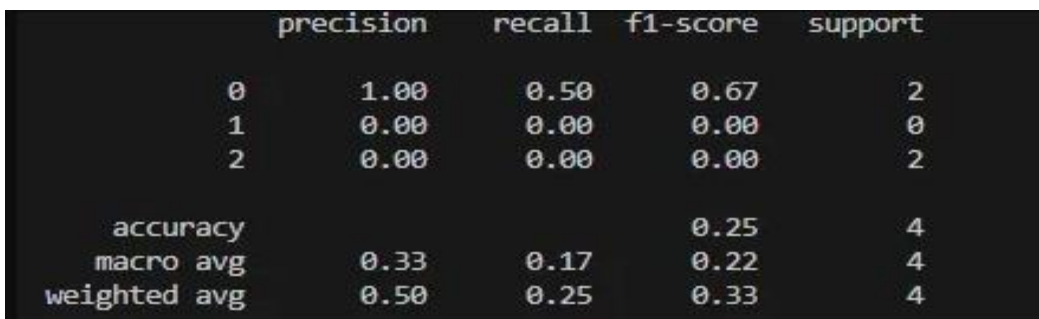

**Figure 17. Rapport de classification du modèle SVM**

<span id="page-32-0"></span>En discutant des principales métriques existantes dans Arbre de décision, nous avons noté que :

**Précision :** fait référence à la proportion d'échantillons correctement classés dans une catégorie divisée par le nombre total d'échantillons classés dans cette catégorie. Dans notre cas, la précision pour la classe "faible" et la classe "fort" est de 100%, ce qui signifie que tous les échantillons classés pour ces deux classes sont corrects.

**Rappel :** fait référence à la proportion d'échantillons correctement classés pour la catégorie divisée par le nombre total d'échantillons réels dans cette catégorie. Dans notre cas, l'attente pour la classe « faible » et la classe « fort » est de 100 %, ce qui signifie que tous les échantillons réels pour ces deux classes ont été classés correctement.

**Score F1 (valeur F1) :** Fournit un mélange de précision et d'espérance en utilisant la moyenne géométrique. Dans notre cas, la valeur de F1 pour la classe "faible" et la classe "fort" est de 100%, ce qui indique une performance équilibrée entre précision et attente pour ces deux classes.

**Support :** Indique le nombre d'échantillons réels dans chaque catégorie. Dans notre cas, il y a 3 échantillons réels pour la classe "faible" et 1 pour la classe "fort".

Sur la base de cette interprétation, le modèle semble donner une excellente performance de classification, avec une précision de 100 % et une attente de 100 % pour les deux classes.

Étant donné que la précision, l'attente et la valeur de F1 sont de 100 %, nous pouvons dire que le modèle a une forte capacité à classer correctement les échantillons dans ces deux classes.

|              | precision |      | recall f1-score | support |
|--------------|-----------|------|-----------------|---------|
| faible       | 1.00      | 1.00 | 1.00            | з       |
| fort         | 1.00      | 1.00 | 1.00            | п       |
| accuracy     |           |      | 1.00            | 4       |
| macro avg    | 1.00      | 1.00 | 1.00            | 4       |
| weighted avg | 1.00      | 1.00 | 1.00            | 4       |

**Figure 18. Rapport de classification du modèle Arbre de décision**

<span id="page-33-0"></span>Les résultats de l'algorithme utilisé pour prédire Boufaroua des palmiers dattiers peuvent être résumés comme suit :

Si la température est supérieure à 31,7, Boufaroua est forte (forte).

Si la température est inférieure à 31.35, Boufaroua d'humidité est vérifié :

Si l'humidité est inférieure à 22, Boufaroua est en moyenne (moyenne).

Si l'humidité est supérieure à 22, Boufaroua devient faible (faible).

Si les conditions ci-dessus ne sont pas remplies, Boufaroua est considérée comme faible.

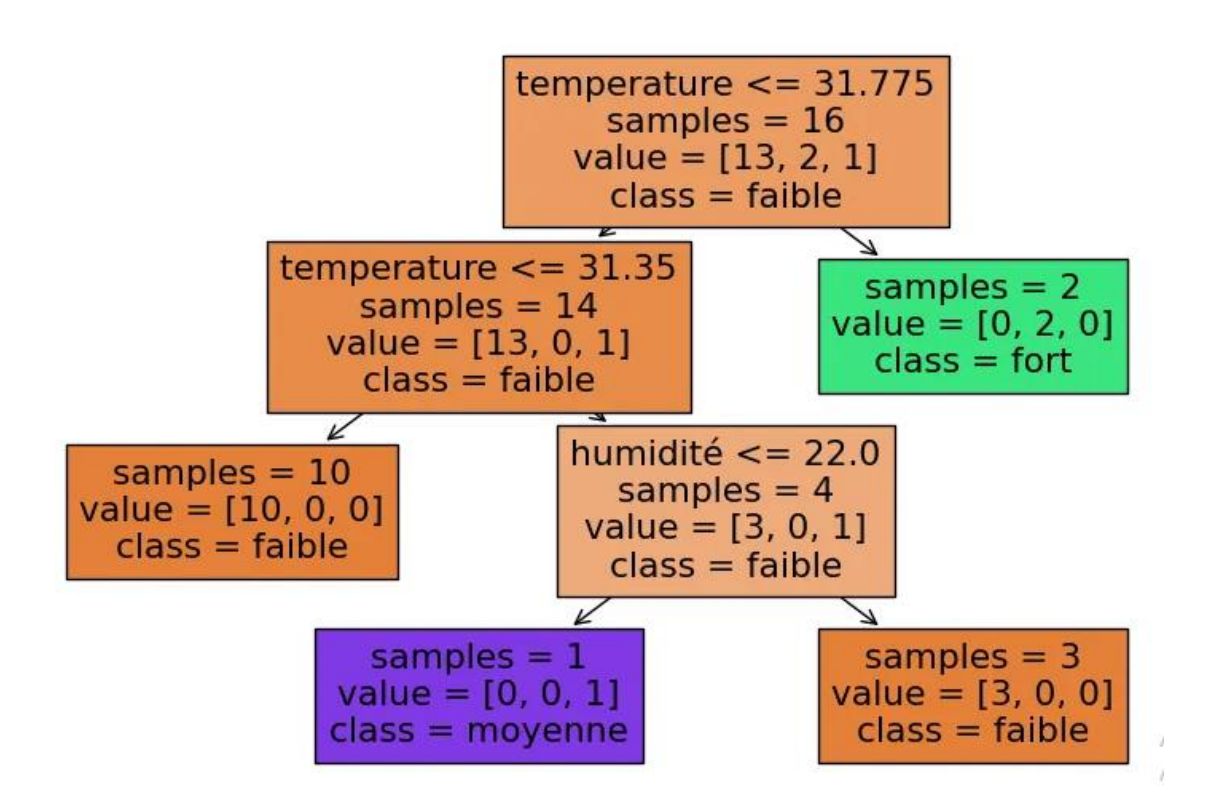

<span id="page-33-1"></span>**Figure 19. Représente Arbre de décision**

**VALUE :**c'est la catégorie dans laquelle les données seront classées dans le contrat**. SAMPLES**: c'est la distribution des catégories dans les nœuds , montrant le nombre de données dans chaque catégorie.

**CLASS:** c'est le nombre total de données dans les nœuds.

Pour l'interface permettant de saisir directement les conditions de prédiction du Boufaroua, l'interface utilisateur développée dans le code ci-dessus peut être utilisée. Cette interface permet à l'utilisateur d'entrer les valeurs de température, d'humidité et de vent, puis l'algorithme est exécuté pour prédire le niveau du débordement résultant.

L'interface est visible par l'utilisateur et contient des champs de saisie pour les valeurs requises et un bouton 'catégoriser' qui va exécuter l'algorithme sur les valeurs saisies et afficher le résultat dans une fenêtre de message.

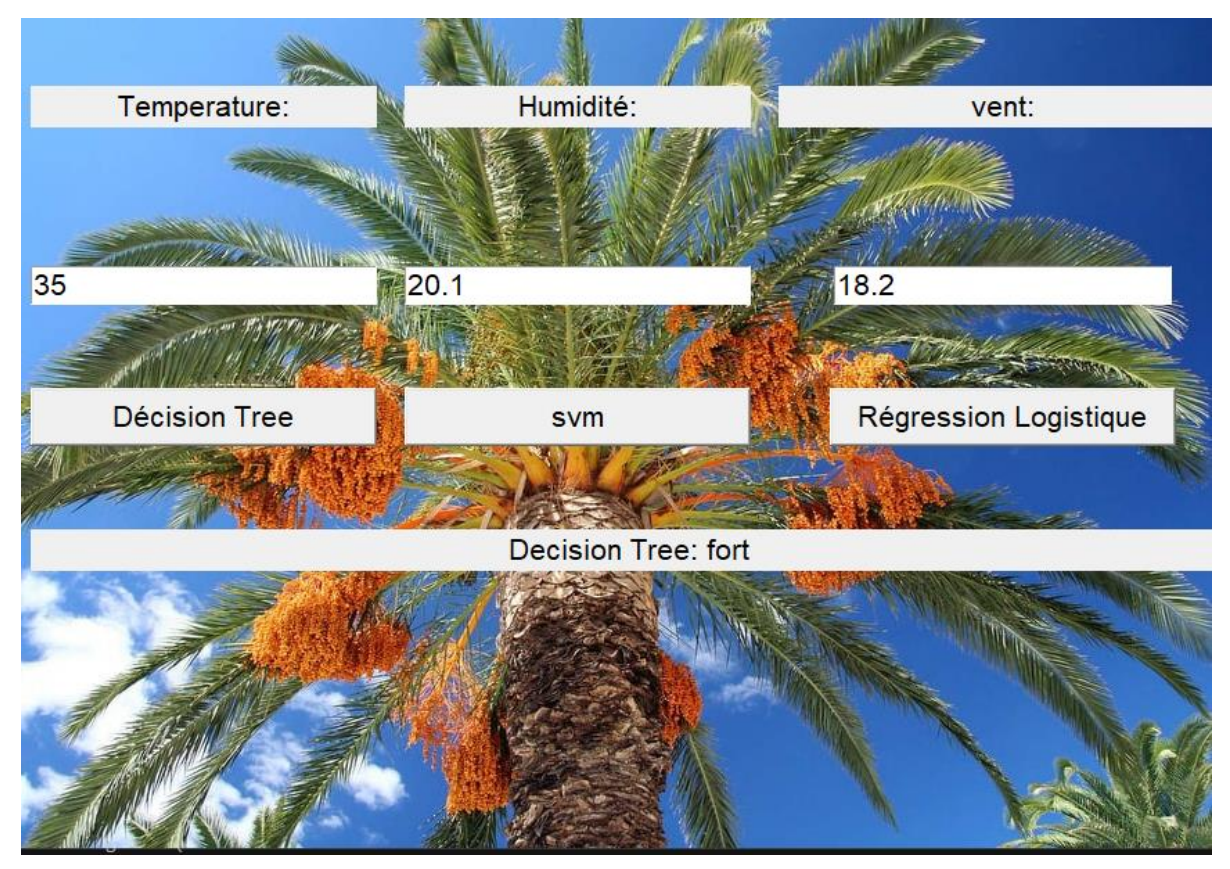

**Figure 20. Représente interface de programme**

### <span id="page-34-1"></span><span id="page-34-0"></span>**Comparaison des résultats obtenus par SVM et Arbre de Décision:**

Quelques paramètres de comparaison entre les deux algorithmes SVM et Arbre de Décision:

**Précision (Accuracy) :** C'est la mesure de la proportion de prédictions correctes par rapport à l'ensemble des prédictions.

**FN (False Negative) :** indique le nombre de cas positifs classés par erreur comme négatifs. En d'autres termes, cela signifie que le modèle a mal identifié les cas positifs.

**FP (False Positive) :** indique le nombre de cas négatifs classés par erreur comme positifs. En d'autres termes, cela signifie que le modèle a mal identifié les états négatifs.

**TP (True Positive) :** indique le nombre de cas positifs qui sont correctement classés comme positifs. Cela signifie que le modèle a correctement identifié les cas positifs.

**TN (True Negative) :** indique le nombre de cas négatifs qui sont correctement classés comme négatifs. Cela signifie que le modèle a correctement reconnu les états négatifs.

$$
Accuracy = \frac{(TP + TN)}{(TP + TN + FP + FN)}
$$

**Rappel (Recall):** Il mesure la capacité de l'algorithme à trouver tous les exemples positifs. Il est calculé en divisant le nombre de vrais positifs par la somme des vrais positifs et des faux négatifs.

$$
R = \frac{TP}{\sum (TP + FN)}
$$

**Précision (Precision) :** Elle mesure la proportion d'exemples positifs correctement identifiés parmi tous les exemples positifs prédits.

 $P = TP$  $\sum$ **A** 

**F\_mesure (F-meseure) :** C'est une mesure combinée de la précision et du rappel qui prend en compte les deux aspects simultanément.

$$
F = 2 * \frac{(P * R)}{(P + R)}
$$

**Aire sous la courbe ROC (AUC-ROC) :** Elle mesure la capacité de l'algorithme à distinguer les classes positives des classes négatives. Elle est calculée en traçant la courbe ROC (Receiver Operating Characteristic) et en calculant l'aire sous cette courbe.

Soit SVM, Arbre de Décision et Regression logistique elles correspondant. Comme l'arbre de décision va de mieux, à travers plusieurs traitements différents que nous résumons dans le tableau suivants :

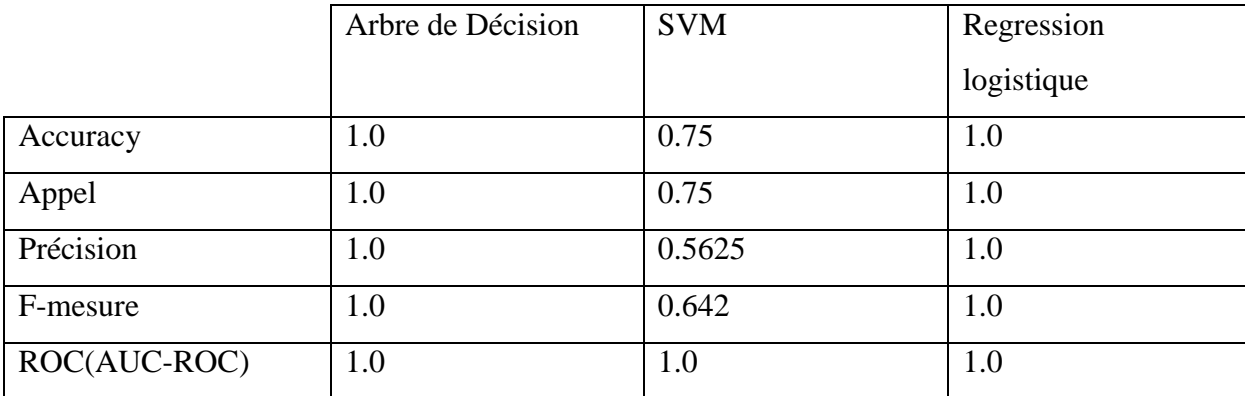

**Tableau 05. Comparaison entre SVM et Arbre de Décision et Regression logistique**

<span id="page-36-0"></span>Après analyse du tableau, nous concluons que SVM ne peut pas être utilisé car il n'est pas d'une grande précision, mais l'un de ces deux algorithmes est choisi en fonction de l'égalité de leurs coefficients.

Dans ce cas en utiliserons le meilleur pour nos données c'est Arbre de Décision ou Regression logistique.

# <span id="page-36-1"></span>**Conclusion et perspectives :**

Avec nos conclusions du processus de conception et de mise en œuvre du projet pour prédire les valeurs des Boufaroua à l'aide de techniques d'apprentissage automatique, nous avons conclu que l'utilisation de l'arbre de décision était l'option la plus appropriée dans ce contexte. Les différents algorithmes ont été comparés et les critères de performance ont été analysés, et l'arbre de décision a montré une grande capacité à prédire en fonction des coefficients connus.

À la lumière de cela, nous pouvons conclure que l'utilisation de l'arbre de décision dans le processus de prédiction des Boufaroua est un choix approprié et efficace. Il est prévu que ces résultats et conclusions seront utilisés pour améliorer les prévisions et la prise de décision future. Mais il est préférable à la future d'utiliser des captures et des drones, pour obtenir des photos sur les palmiers pendant le mois de mai et juin, dont l'objectif de détecter le Boufaroua dans son début. Et aussi de collaborer avec une autre équipe dans le domaine de Biologie, afin de suivre les comportements des araignées.

# <span id="page-37-0"></span>Conclusion GÉNÉRALE

# <span id="page-38-0"></span>Conclusion générale:

Nous avons conclu que la prédiction du Boufaroua dans les palmiers dattiers en Algérie à l'aide de techniques d'apprentissage automatique est un outil efficace et fiable pour améliorer la gestion des palmiers dattiers et résoudre le problème du Boufaroua. En analysant les données et en testant les algorithmes, il a été constaté que l'arbre de décision est l'algorithme approprié pour classer et prédire l'occurrence du Boufaroua.

L'étude a conclu que l'utilisation de l'apprentissage automatique peut fournir des prédictions précises sur la présence de Boufaroua dans les palmiers dattiers, aidant les agriculteurs et les experts à prendre des décisions stratégiques et à prendre des mesures préventives pour faire face à ce problème. Une interface utilisateur a été développée qui permet de catégoriser le Boufaroua.

Cette recherche souligne l'importance d'utiliser des technologies modernes telles que l'apprentissage automatique dans le domaine de l'agriculture et de la gestion des cultures. Les conclusions et recommandations tirées de notre travail peuvent être utilisées comme base pour de futures recherches et appliquées à plus grande échelle pour améliorer la productivité du palmier et réduire l'impact de Boufaroua sur l'industrie agricole en Algérie.

 Sur la base de ces résultats et analyses, nous devrions avoir une vision future qui se concentre sur la poursuite de la recherche et du développement dans le domaine de la prédiction du Boufaroua à l'aide de techniques d'apprentissage automatique, ainsi que sur l'élargissement de la portée de l'étude pour inclure d'autres facteurs environnementaux susceptibles d'affecter Boufaroua.

En fin de compte, nous espérons que ce programme contribuera au développement de nos connaissances et de notre compréhension du problème de Boufaroua et de son impact sur les palmiers dattiers et fournira les outils et techniques nécessaires pour le prévoir et y répondre de manière efficace et durable.

<span id="page-39-0"></span>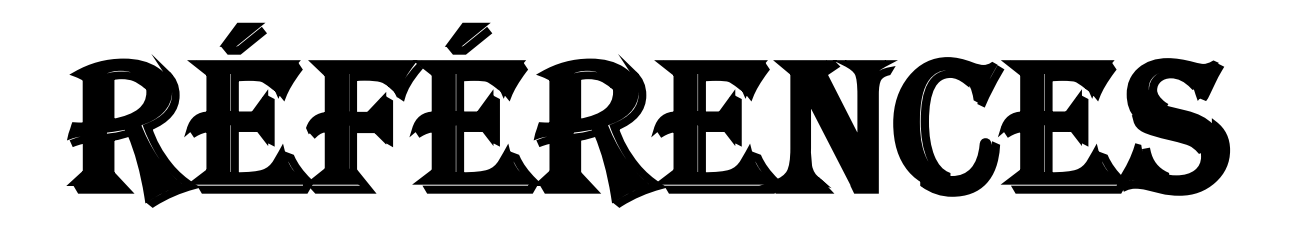

# <span id="page-40-0"></span>**Références :**

**ABD EL-ALEEM SAAD SOLIMAN DESOKY** ," Symptômes de l'infection oligonychus afrasiatus", université Sohag.

**BENSALAH M.K.,N.DAKHIA ,M. ROMANI,AM. DJOUDI,M .BELHAMRA (2013)**. " ÉTAT PHYTOSANITAIRE ET DIVERSITE VARIETALE**.**

**Buelguedj, M., (2007).** Evaluation du sous-secteur des dattes en Algérie., INRAA El-Harrach.

**Cuisine.journaldesfemmes.**["https://cuisine.journaldesfemmes.fr/encyclopedie](https://cuisine.journaldesfemmes.fr/encyclopedie-produits/1955983-datte/)[produits/1955983-datte/"](https://cuisine.journaldesfemmes.fr/encyclopedie-produits/1955983-datte/)

**DA.** Direction de l'Agriculture de TOUGGOURT

**Frédérique, A.B. (2010).** Biotechnologies Du Palmier Dattier, Editions IRD (Institut De Recherche Pour Le Développement), Paris.

**Houda, S., Hasseine, A., Mellas, M., Merzougui, A ., Laiadi. D., Chaouki, J.(2012).** Ecoulements d'air Avec Dispersion De Particules Autour Des Constructions Et Sur Les Palmeraies, Université Mohamed Khider Ŕ Biskra, Algérie, Courrier du Savoir Ŕ N°13.

**Inhiyez(2022).**Entre déficit et pertes : un ravageur de l'araignée des poussières afflige les palmiers et détruit les récoltes" [https://www.inhiyez.com/archives/4239"](https://www.inhiyez.com/archives/4239)

**INRA** .Institut National de Recherche Agronomique de TOUGGOURT ( INRA )

**Makhloufi, A. (2010).** Etude des activités antimicrobienne et antioxydants de deux plantes médicinales poussant à l'état spontané dans la région de Bechar (Matricariapubescens (Desf.) et Rosmarinus officinalis L) et leur impact sur la conservation des dattes et du beurre cru. Mémoire de obtenir le grade de doctorat d'état en biologie. université Aboubaker Belkaid. Bechar.

**Messaid, H. (2007).** Optimisation du processus D'immersion- Réhydratation du système dattes sèches-jus d'Orange. Mémoire du diplôme de Magister. Université M'Hamed BOUGUERA-Boumerdès.

**Messar,E.M. (1996).** Le secteur phoénicicoles Algérian:situation et perspectives àl'horizone 2010.Options Méditerranéennes. Sér.A/n°28 .23-44pp.

**Mohammed Khalaf.(2018).**Date Palm Pests and Diseases Integrated Management Guide ,Chapter: Palm borers .76-95pp.

**Munier P. 1973.** Le palmier dattier. Maisonneuve & Larose ed. Techniques agricoles et productions tropicales, numéro 24.

**Python (2021).**["https://www.w3schools.com/python/python\\_intro.asp. \(2015, 2021\).](https://www.w3schools.com/python/python_intro.asp.%20(2015,%202021).%20Récupéré%20de%20w3schools.)  [Récupéré de w3schools."](https://www.w3schools.com/python/python_intro.asp.%20(2015,%202021).%20Récupéré%20de%20w3schools.).

**ResearchGate(2017).**Different Medjool date palm fruiting stages from pollination date,

["https://www.researchgate.net/figure/Different-Medjool-date-palm-fruiting-stages-from](https://www.researchgate.net/figure/Different-Medjool-date-palm-fruiting-stages-from-pollination-date-PD-at-10-of-April_fig2_335396091)[pollination-date-PD-at-10-of-April\\_fig2\\_335396091"](https://www.researchgate.net/figure/Different-Medjool-date-palm-fruiting-stages-from-pollination-date-PD-at-10-of-April_fig2_335396091)

**Sedra M H. 2003.** Le Palmier Dattier base de la mise en valeur des oasis au Maroc - Techniques phoénicicoles et Création d'oasis- INRA-Editions: Division de l'Information et de la Communication. Rabat-Instituts Maroc.

**Sustainable pest management in date palm.(2015).** current status and emerging challenges.

**Tuteimpo(2022).** [https://fr.tutiempo.net/climat/2022/ws-605800.html#google\\_vignettev](https://fr.tutiempo.net/climat/2022/ws-605800.html#google_vignettev)

**Yaakoub ARIF. (2021)**." Incidence des substances allélochimiques sur le comportement de ponte de la pyrale des dattes Ectomyelois ceratoniae Zeller(Lepidoptera: Pyralidae)", Univ.Batna 1.

**ZAITONI MONIR ,MEDOKALI AADLAN,CHIHAB IMANE .(2021)** ."ETUDE DE L'EFFET DE L'ARAIGNEE DE POUSSEIRE (OLIGONYCHUS AFRASIATUS)SUR CERTAINS TRAITS DANS L'ETAT 'AL OUED ".

# **Références**